## 空压机应用

⑴、参数设置:

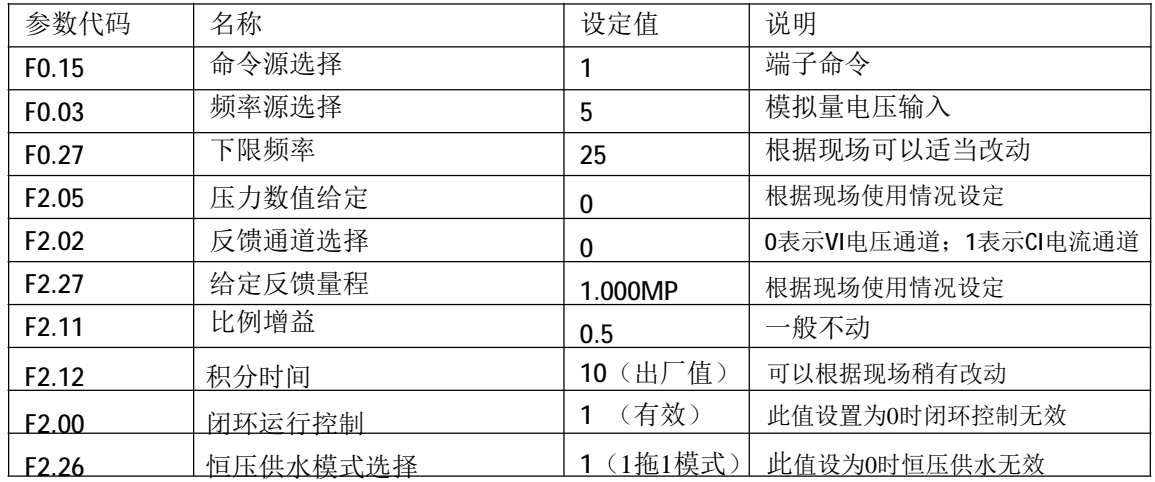

注: 压力变送器输出的信号是 4~20mA, 变频器反馈通道F2.02应设为6

(由CI模拟输入4~20mA )。

⑵、接线图:

第一种:借用空压机本身的压力变送器接法(电流信号串接法)

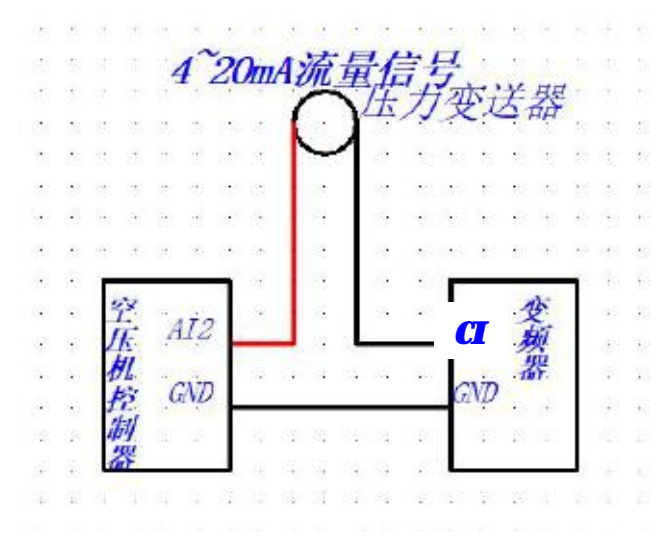

## 第二种: 外加压力变送器:

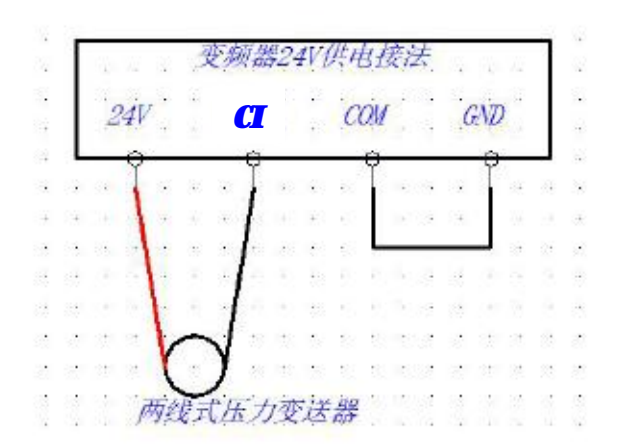

第三种: 外加远传压力表:

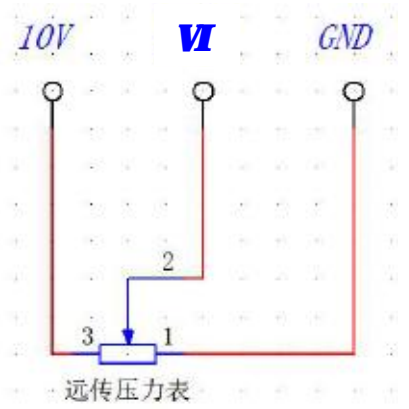